## JSD-SMDOAcct/5/2024-01-Jal Shakti Department

## /383722/2024

## Government of Jammu & Kashmir Civil Secretariat Jammu/Kashmir

Subject: Grant of GPF withdrawal in favor of Sh. Ghulam Nabi Itoo Mission Director Jal

## Government Order No:9 JK (JSD) of 2024 Dated: 05- 2024

hereby accorded to the grant of GP<br>only) in favor of Sb Obul In pursuance of Rule 15 (1) (B)(d) of GPF (Central Rules) 1960, sanction is only) in favor of Sh.Ghulam Nabl Itoo Mission Director Jal Jeevan Mission bearing C.C No:<br>910009885 in connection with construction of house

The detail of balance of GP Fund as on 31/03/2024 is as under:-

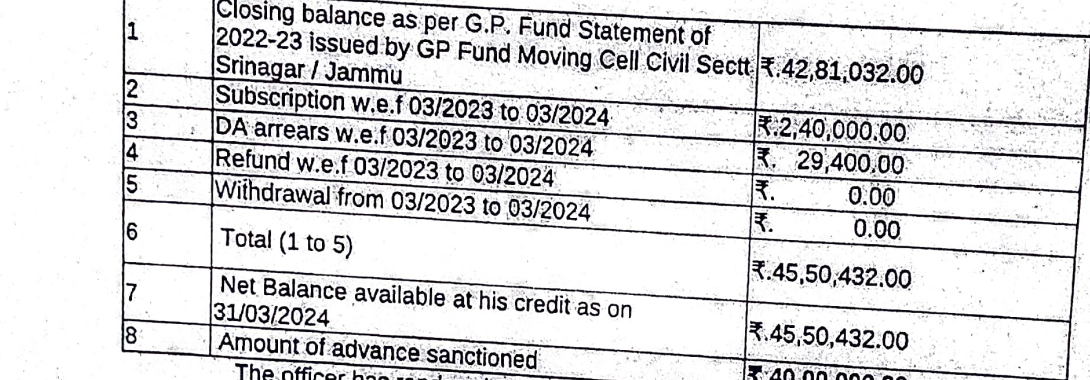

The officer has rendered more than 10 years of service.

**Rivice** 

By Order of Government of Jammu & Kashmir

Sd/-

05/2024

= NOT FOR PAYMEN

No:JSD-SMDOÁcct/5/2024-01-Jal Shakti Departiment Financial CommissionerlAdditional Chief Jal Shakti Department Secretary) (Shaleen Kabra) lAS

Dated :

Copy to the:

- 
- 1, Principal Accountant General (A&E) J&K Jammu for information<br>2. Joint Secretary (JK) MHA, GOI New Delhi<br>3. Mission Director Jal Jeevan Mission Jammu for information<br>4. Treasury Officer Civil Secretariat Jammu / Srinagar
- 
- 3. Mission Director Jal Jeevan Mission Jammu for information
- 
- 
- 5. AO GP Fund moving cell Civil Secretariat Jammu / Srinagar<br>6. Pvt. Secretary to the Financial Commissioner / Additional Chief Secretary to Govt. Jal Finance I Additional Commissioner Additional Chief Secretary to Govt, Jal Shakti Department for information of Financial Commissioner Additional Chief Secretary 7. Ofice Order file.

(Lateef Afimed Poswal)<br>. Director Finance<br>Jal Shaktl Department